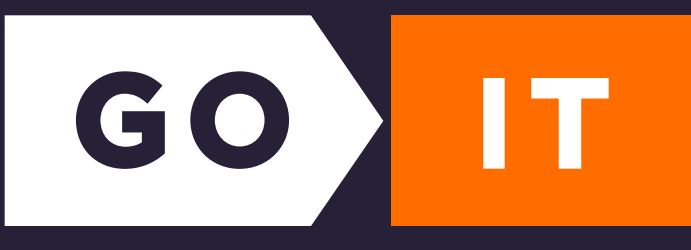

## Де подивитися гарячі клавіші в Figma?

## Які гарячі клавіші використовуються найчастіше?

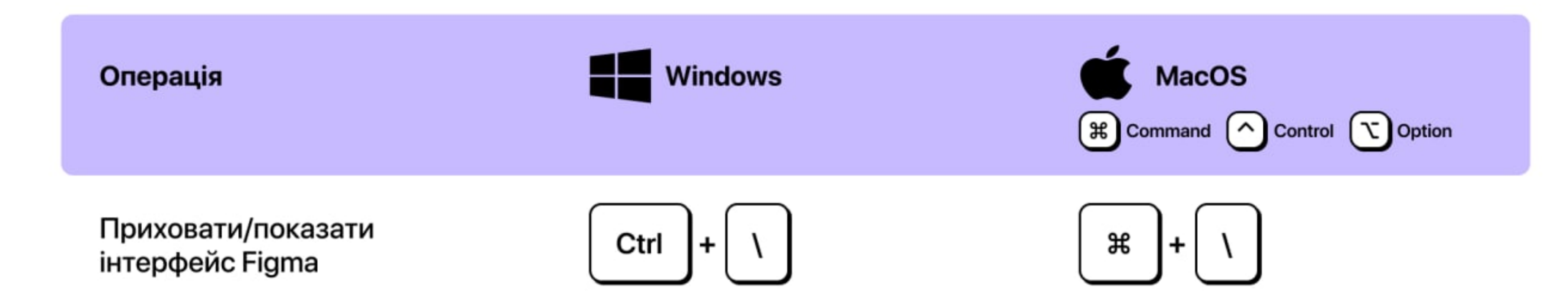

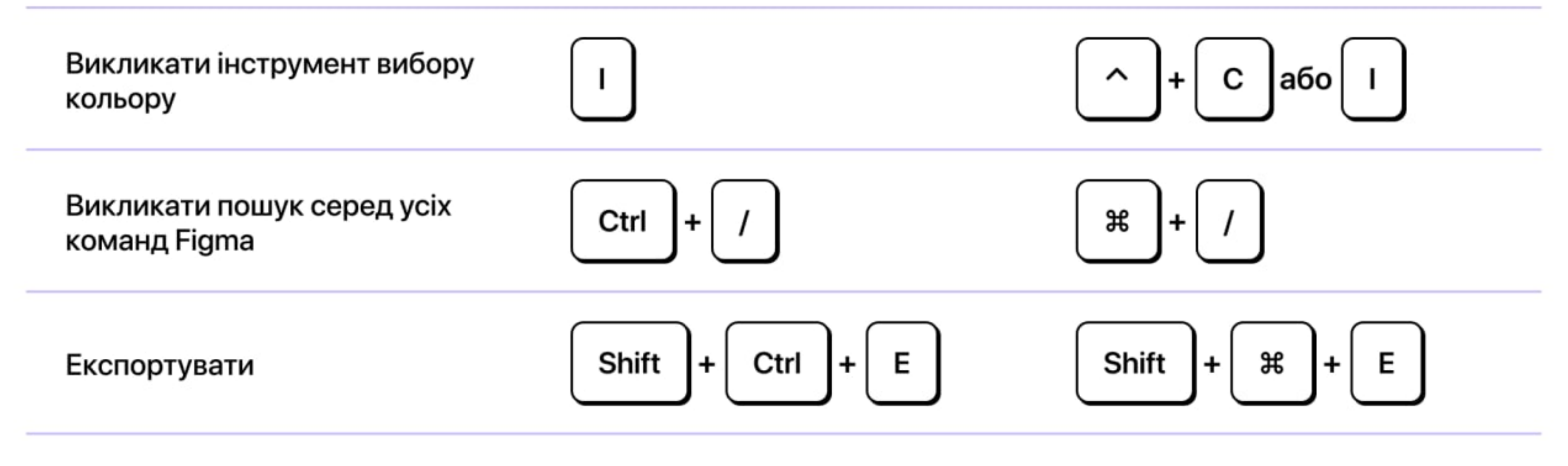

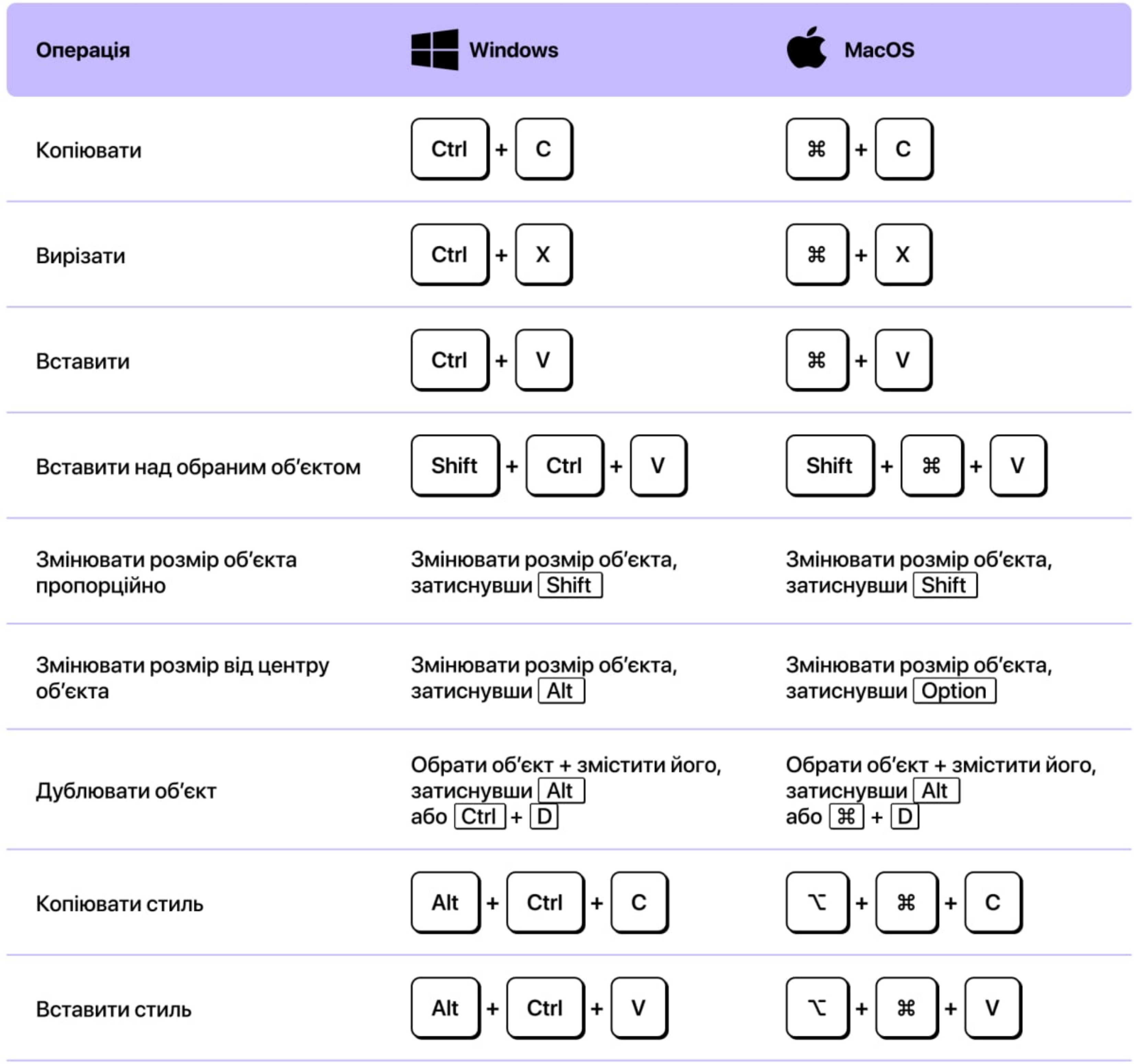

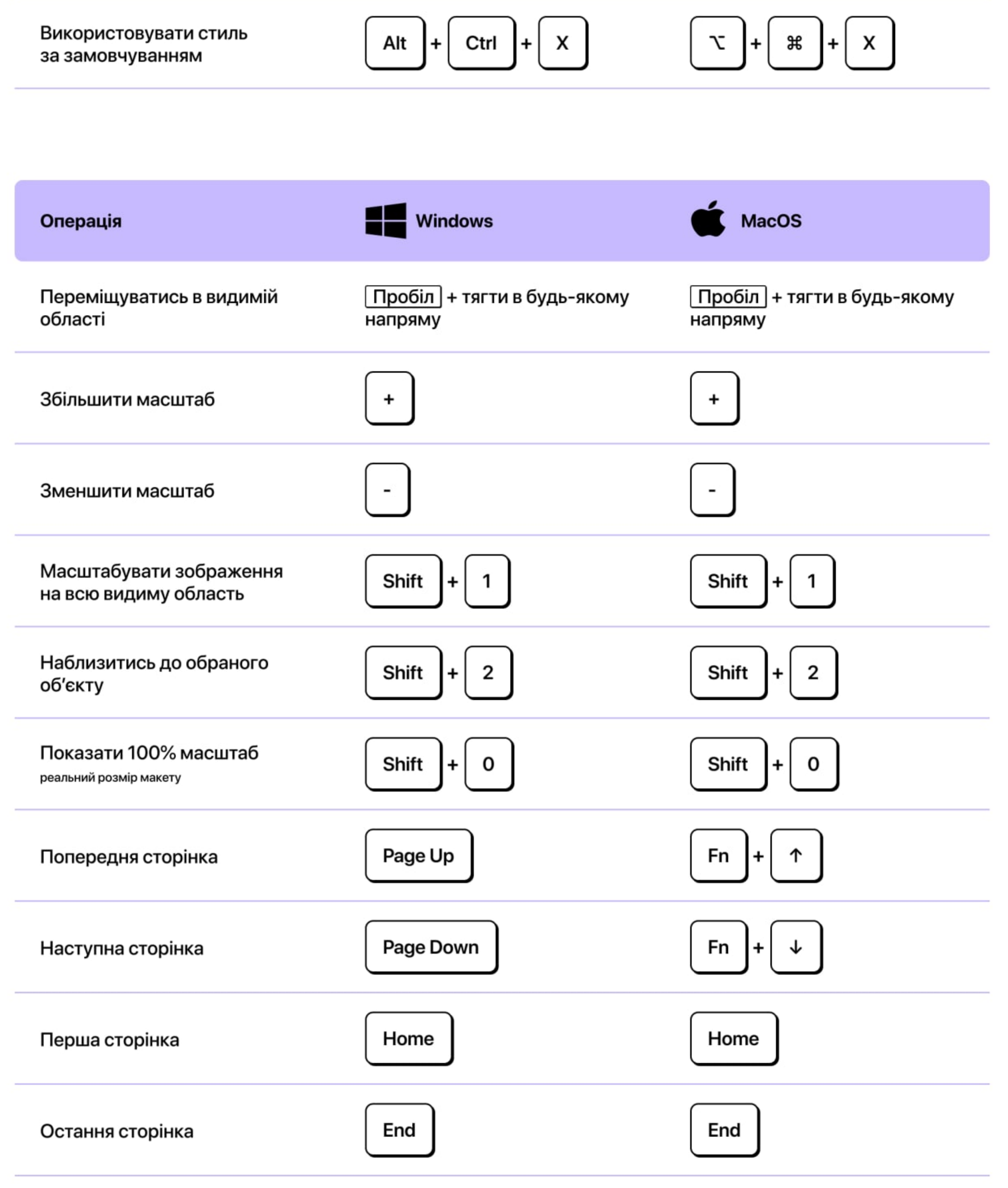

Операція

**Windows** 

**MacOS** 

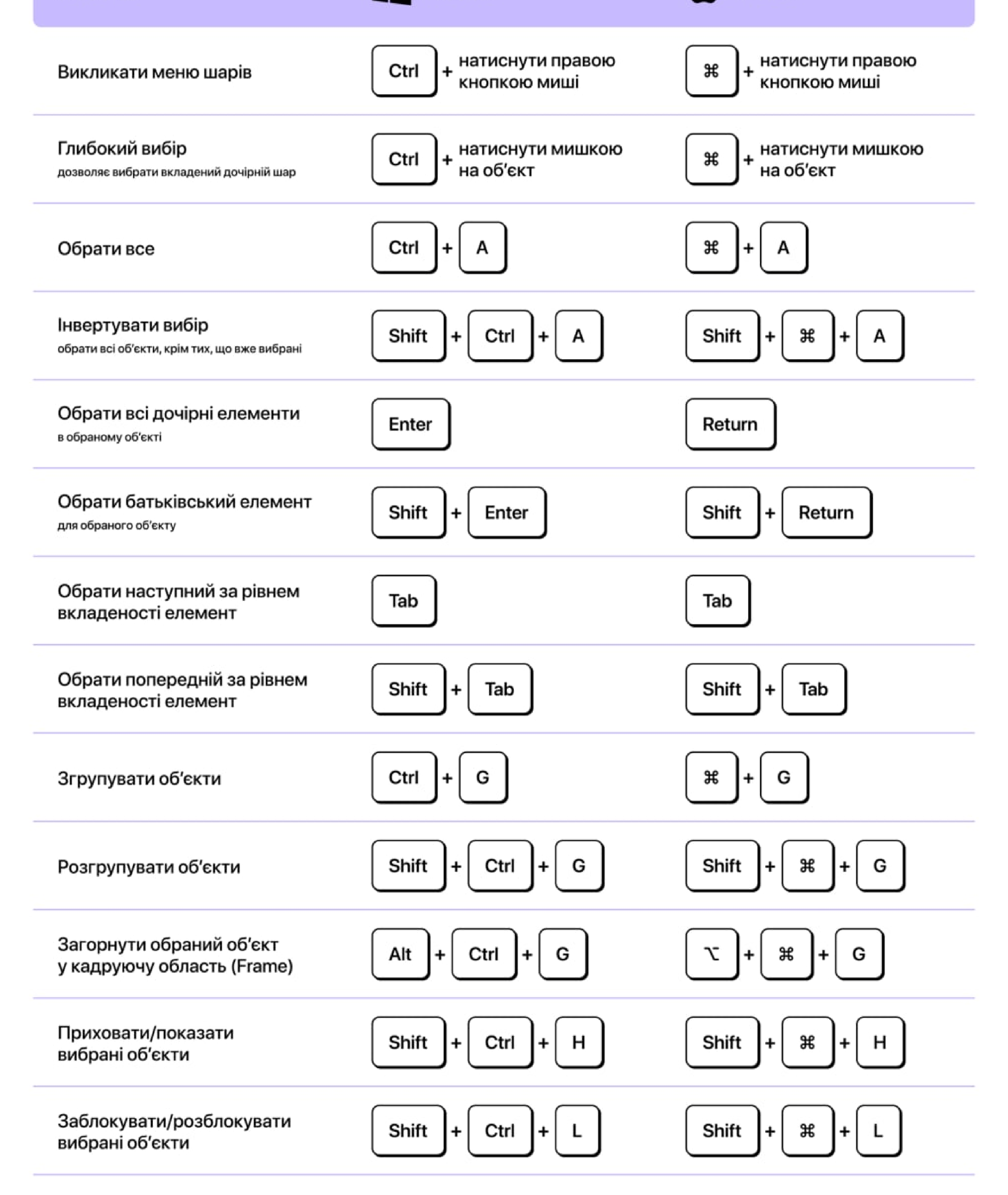

(англійською)

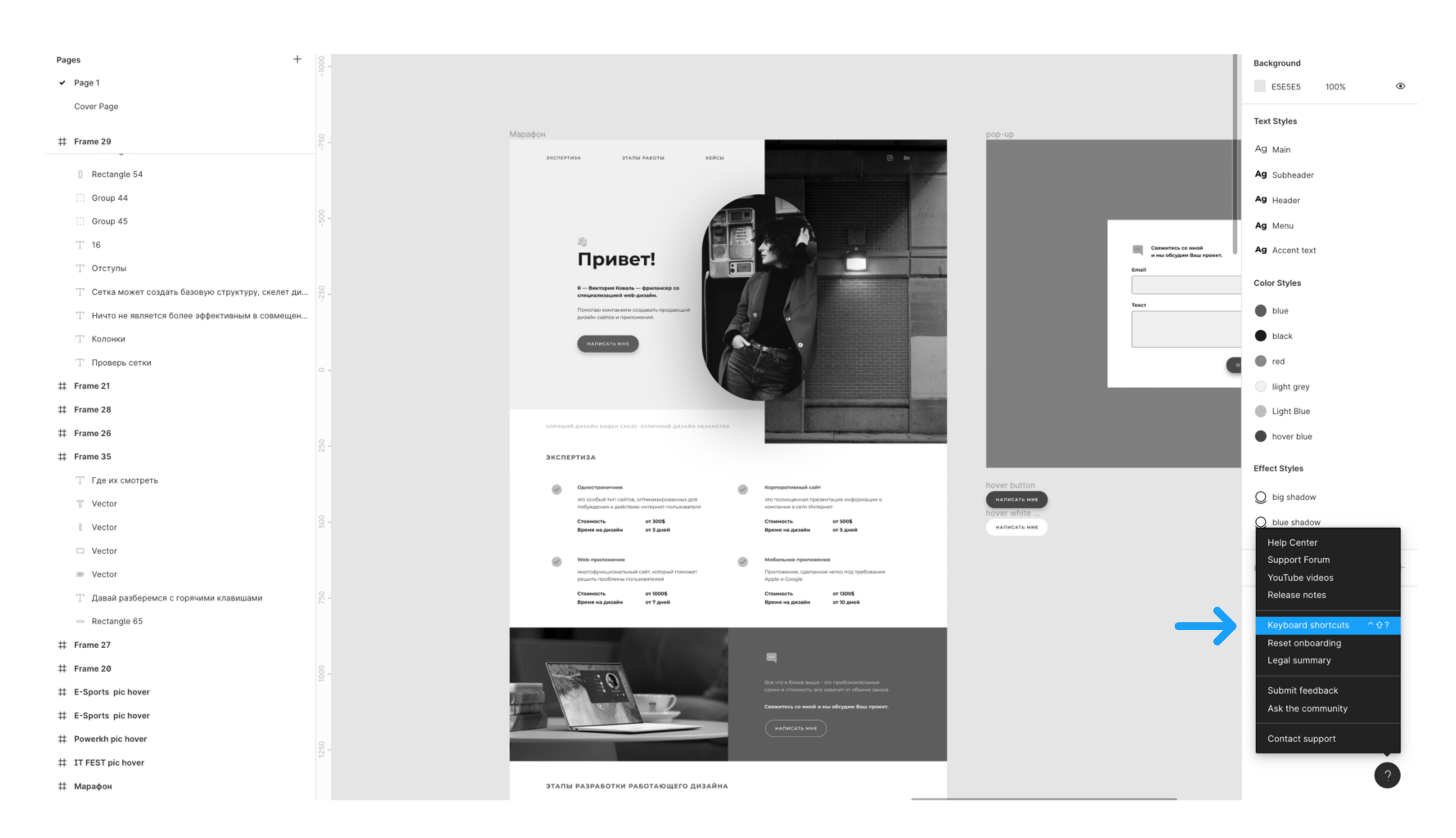